## **Data Structures and Algorithms**

- 1. Given the same data size and same pointer size, which of the following is **not** true?
	- a) Binary trees cost more overhead than all linked lists
	- b) Binary trees cost less overhead than all linked lists
	- c) Binary trees cost the same overhead as all linked lists
	- d) All of the above
- 2. A complete binary tree is one in which:
	- a) Every internal node has two non-empty children.
	- b) All of the levels, except possibly the bottom level, are filled.
- 3. If we visit the node first, then its left child followed by its right child, then we are performing:
	- a) Preorder traversal.
	- b) Inorder traversal.
	- c) Postorder traversal.
- 4. When every node of a full binary tree stores a 16-byte data field and two 4-byte child pointers, the overhead fraction is approximately:
	- a) one quarter.
	- b) one third.
	- c) one half.
	- d) two thirds.
	- e) three quarters.
	- f) none of the above.

```
5. The following function displays the values in the tree nodes in 
void sorder(BinNode<Elem>* subroot)
```

```
{
   if (subroot->left() != NULL) sorder(subroot->left() );
   if (subroot->right() != NULL) sorder(subroot->right());
  cout<<"value in node: "<<subroot->val()<<endl;
   return;
}
a) preorder fashion
b) postorder fashion
c) inorder fashion
d) some other order
```
6. Given the array implementation of stacks, what is the third line displayed by the code:

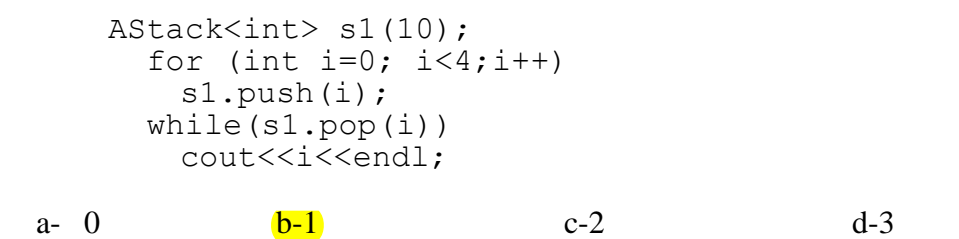

7. The function push in the linked list implementation of stacks is modified and implemented as follows:

```
bool push(const Elem& item) {
     if(top==NULL)
      top = new Link<Element>[item, top];else
        top->next = new Link<Elem>(item, top->next);
     size++;
     return true; }
```
 All other functions or code remain unchanged. What is the second line displayed by the code:

```
LStack\langleint> s1(10);
   int i;
  for (i=0; i<4; i++)s1.push(i);
  while(sl.pop(i))
     cout<<i<<endl;
a-0 b-1 c-2 d-3
```
8. In which order the tree below is traversed by the code:

```
template<Elem>
void order (BinNode<Elem>* root)
{
       if (root==NULL)
             return;
       cout<<root->val<<endl;
       order(root->right);
       order(root->left);
}
a- ABCFGIKLMN
b- AKNLMBCGIF
c- FCGIBALMKN
d- NKMLABIGCF
```
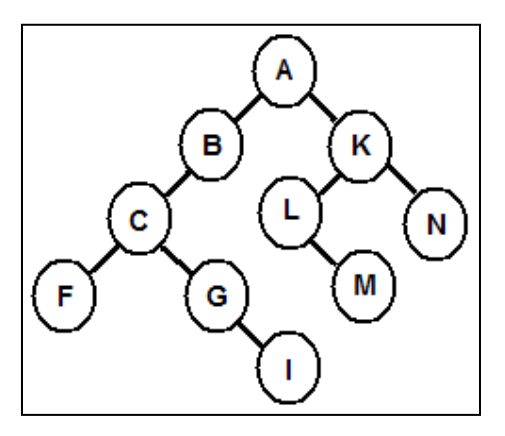